# *HALFTONING:* REVISIÓN Y ANÁLISIS

Fernando Pelcastre<sup>\*;</sup> Leticia Peregrina<sup>\*</sup>; Marcela García<sup>\*</sup> Alejandro Ochoa\*; Ulises Juárez\*; Elizabeth Ríos\*; Gibran Benítez\*; Mariko Nakano\*\*

> Recibido: 04/08/2012 Aceptado: 05/11/2012

#### RESUMEN

*Halftoning* es una técnica indispensable para mostrar imágenes digitales en pantalla e imprimirlas en papel usando cualquier tipo de impresora tales como *Inkjet* y láser. Además de lo anterior, la técnica de *halftoning* se ha empleado recientemente en diversas aplicaciones en el campo de computación y comunicación, tales como compresión y autenticación de imágenes, criptografía visual, etc. Este artículo proporciona una revisión detallada de los métodos principales de *halftoning*, los cuales son *ordered dither*, difusión de error, difusión de error con enfatización de borde, difusión de puntos, ruido verde y búsqueda binaria directa. Para el análisis de las ventajas y desventajas de cada método de *halftoning* se realizó una comparación de calidad de imagen *halftone* generada por los métodos mencionados anteriormente usando medición MOS (*Mean Opinion Score*). Asimismo, se consideró la complejidad computacional de cada método de *halftoning*.

**Palabras clave**: *Halftoning*, imagen binaria, sistema visual humano, impresión

Ingeniero en computación, estudiante del programa de Maestría en Microelectrónica, Instituto Politécnico Nacional de México. Dirección: Av. Santa Ana no. 1000, Col. San Francisco Culhuacan, México D. F., México.

<sup>\*\*</sup> Doctora en ciencia, Investigadora de Instituto Politécnico Nacional de México, Dirección: Av. Santa Ana no. 1000, Col. San Francisco Culhuacan, México D. F., México, Correo electrónico: mnakano@ipn.mx, Fax: +52 55 56562058

Revista Ingenierías Universidad de Medellín, vol. 11, No. 21 pp. 161-174 - ISSN 1692-3324 - julio-diciembre de 2012/200 p. Medellín, Colombia

# HALFTONING: REVIEW AND ANALYSIS

# Abstract

*Halftoning* is an indispensable technique used for showing digital images on screen and printing them on paper using any kind of printer such as Inkjet and Laser. Additionally, halftoning technique has been employed recently in several applications in the computation and communication fields, such as compression and authentication of images, visual cryptography, etc. This article provides as detailed review of the main halftoning methods, such as ordered dither, error diffusion, error diffusion with edge emphasis, dot diffusion, green noise, and direct binary search. For analyzing advantages and disadvantages of each halfoning method, a quality comparison of the halftone image generated by the already named methods was performed using Mean Opinion Score (MOS) measurement. Likewise, computational complexity of each halftoning method was taken into consideration.

**Key words**: *Halftoning*; binary image; human visual system; printing.

# **INTRODUCCIÓN**

*Halftoning* es una técnica de binarización de imágenes en escala de grises. A diferencia de la técnica de binarización convencional, *halftoning* crea imágenes binarias que mediante el Sistema Visual Humano (SVH) se perciben como imágenes en escala de grises. Una binarización convencional convierte un píxel con 8 bits de información en un valor binario usando un umbral fijo para toda la imagen. La diferencia entre *halftoning* y binarización se puede observar en la figura 1. La figura 1 (b) es imagen binaria resultante de la binarización, mientras que la figura 1(c) es la imagen binaria obtenida por *halftoning*. La figura 1 (d) muestra una región amplificada de (c).

A grandes rasgos, el método de *halftoning* se puede clasificar en dos ramas: la primera es *halftoning* AM (Amplitud Modulada) que se refiere a que el tamaño de los puntos de *halftone* varía dependiendo de la tonalidad de la imagen, mientras su frecuencia espacial no cambie; y la segunda es *halftoning* FM (Frecuencia Modulada) que se refiere a que el tamaño del punto de *halftone* es constante, mientras varíe su frecuencia espacial [1]. La figura 2 muestra la diferencia de representación entre ambos tipos de *halftoning*. El número de elementos negros (puntos negros) representan una tonalidad diferente. Las figuras 2(a) y (b) muestran niveles de grises de 4/64 y 16/64 usando el *halftoning* AM, mientras que las figura 2(c) y (d) muestran mismos niveles de grises usando el *halftoning* FM.

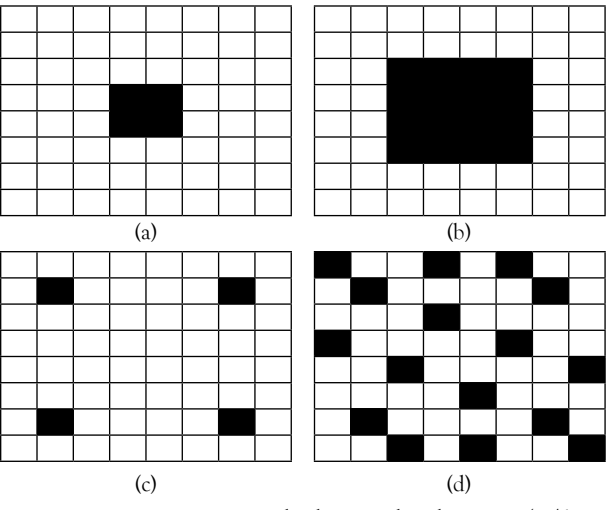

**Figura 2.** Representación de dos niveles de grises (4/64 y 16/64) en el *halftoning* AM y el *halftoning* FM.

#### Fuente: [1]

La técnica de *halftoning* es utilizada en la vida cotidiana, ya que en el proceso de impresión y despliegue en pantalla, todas las imágenes se representan en forma de *halftone;* además de esta gran utilidad, la técnica de *haftoning* está siendo aplicada recientemente en varios campos, tales como la estenografía, la criptografía [2], la compresión de imágenes y vídeo [3], y la autenticación de imágenes [4], etc. El método de *halftoning* ha evolucionado junto con el avance de impresoras y monitores; por ejemplo, el *halftoning* AM es una técnica frecuentemente usada para la industria de la imprenta debido a que la impresora no permite imprimir micropuntos con un tamaño estableci-

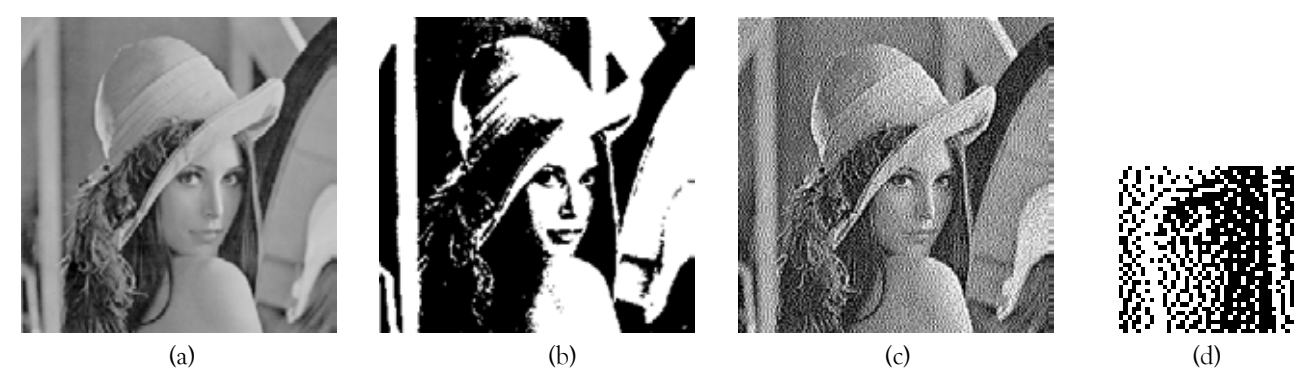

**Figura 1.** Halftoning (a) Imagen original (b) imagen binaria (c) imagen halftoning (d) región amplificada de (c). Fuente: elaboración propia

do; sin embargo, después de varios años ha sido remplazado por el *halftoning* FM; aun así, ambos métodos presentan ventajas y desventajas. Generalmente el *halftoning* AM produce mejor calidad que el *halftoning* FM en el área donde la tonalidad varía lentamente, mientras que el *halftoning* FM es superior al método de AM por la reproducción de detalles.

El presente artículo provee un tutorial de las principales técnicas de *halftoning*, permitiendo comprender y evaluar las ventajas y desventajas de cada uno de los métodos. Está organizado de tal modo que es posible seguir la evolución del método *halftoning* y proporcionar una comparación numérica de los métodos desde el punto de vista de la calidad y complejidad computacional.

# 1 PRINCIPALES MÉTODOS DE HALFTONING

En esta sección, se presenta una descripción de cada uno de los principales métodos de *halftoning,*  los cuales son método de *ordered dithering*, método de difusión de error, incluyendo versión de enfatización de borde, método de difusión de punto, método de ruido verde, método de búsqueda binaria directa.

## 1.1 Método de Ordered dither

El método de *ordered dithering* pertenece al método basado en un umbral, en el cual una matriz llamada "matriz de pantalla" con un tamaño de 8×8

o 4×4 se usa para determinar valores binarios de la imagen. Cabe mencionar que esta matriz ya está determinada y no depende de la imagen en escala de grises. En este método, los valores de píxeles se comparan con los valores de la matriz de pantalla; si el valor del píxel es mayor que el valor de matriz, se asigna 1 (blanco) a la imagen *halftone* y en caso contrario, asigna el valor 0 (negro) a la imagen *halftone*, cuyo proceso está dado por (1).

$$
h(i, j) = \begin{cases} 1, & \text{if } x(i, j) \ge t_n(u, v) \\ 0, & \text{if } x(i, j) < t_n(u, v) \end{cases}
$$
 (1)

donde *h* es la imagen *halftone* y *t*<sub>n</sub> es la matriz de pantalla que se genera usando la matriz de umbral aplicando (2).

$$
t_n(u,v) = \frac{I_n(u,v) + 0.5}{n \times n}
$$
 (2)

donde *In(u,v)* es la matriz de umbral del tamaño n×n.

En este método, la matriz de umbral determina la calidad de imagen *halftone*. Existen básicamente dos clases de matrices de umbral: la matriz de umbral concentrada y la matriz de umbral dispersa. En la matriz de umbral concentrada, los elementos de la matriz están arreglados de tal forma que generan puntos negros en el centro de cada bloque en la imagen *halftone*. La figura 3 muestra las matrices de umbral concentrada del tamaño 8×8. Podemos observar de la figura 3(a) que los números desde 0 hasta 63 están ordenados desde el centro hacia

| 62  | 57 | 48 | 36 | 37 | 49 | 58 | 63 | 6  | 5            | 4  | 15 | 16          | 17       | 18             | 19 | 13 | 11      | 12 | 15 | 18 | 20 l | -19 | 16             |
|-----|----|----|----|----|----|----|----|----|--------------|----|----|-------------|----------|----------------|----|----|---------|----|----|----|------|-----|----------------|
| 56  | 47 | 35 | 21 | 22 | 38 | 50 | 59 | 7  | $\mathbf{0}$ | 3  | 14 | 27          | 28       | 29             | 30 | 4  | 3       | 2  | 9  | 27 | 28   | 29  | 22             |
| 46  | 34 | 20 | 10 | 11 | 23 | 39 | 51 | 8  |              |    | 13 | 26          | 31       | 30             | 21 |    | $\circ$ |    | 10 | 26 | 31   | 30  | 21             |
| 33  | 19 | 9  | 3  |    | 4  | 12 | 24 | 9  | 10           | 11 | 12 | 25          | 24       | 23             | 22 | 8  | -6      | 7  | 14 | 23 | 25   | 24  | 17             |
| 32  | 18 | 8  | 2  |    | 5. | 13 | 25 | 16 | 17           | 18 | 19 | -6          | 5        | 4              | 15 | 18 | 20      | 19 | 16 | 13 | -11  | 12  | 15             |
| 45  | 31 | 17 | 7  | 6  | 14 | 26 | 40 | 27 | 28           | 29 | 20 |             | $\Omega$ | 3              | 14 | 27 | 28      | 29 | 22 | 4  | 3    |     | $\overline{1}$ |
| 55  | 44 | 30 | 16 | 15 | 27 | 41 | 52 | 26 | 31           | 30 | 21 | 8           |          | $\overline{c}$ | 13 | 26 | 31      | 30 | 21 | 5  | 0    |     | 10             |
| 61  | 54 | 43 | 29 | 28 | 42 | 53 | 60 | 25 | 24           | 23 | 22 | $\mathbf Q$ | 10       | 11             | 12 | 23 | 25      | 24 | 17 | 8  | 6    |     | 14             |
| (a) |    |    |    |    |    |    |    |    |              |    |    |             |          |                |    |    |         |    |    |    |      |     |                |

**Figura 3.** Matriz de umbral concentrada I8. (a) convencional, (b) y (c) propuesto por [5].

Fuente: elaborado a partir de [5]

afuera en forma de espiral. Esta forma de ordenar los elementos de la matriz de umbral produce una imagen *halftone* tipo AM. Las figura3 (b) y (c) muestran variaciones de la matriz de umbral concentrado, las cuales producen imágenes *halftone* con mejor calidad que la de la figura 3 (a) [5].

La matriz de umbral dispersa se genera sistemáticamente usando la siguiente fórmula [5].

$$
I_2 = \begin{bmatrix} 1 & 2 \\ 3 & 0 \end{bmatrix} \tag{3}
$$

$$
I_{2n} = \begin{bmatrix} 4 \times I_n + I_n(1,1) & 4 \times I_n + I_n(1,2) \\ 4 \times I_n + I_n(2,1) & 4 \times I_n + I_n(2,2) \end{bmatrix}
$$
 (4)

Aplicando (3) y (4), obtenemos  $I_4$ ,  $I_8$ , como se muestra en la figura 4. Una vez que se obtiene

|                          |    |    |    | 21 | 37 | 25 | 41 | 22 | 38 | 26 | 41 |
|--------------------------|----|----|----|----|----|----|----|----|----|----|----|
|                          |    |    |    | 53 | 5  | 57 | 9  | 54 | 6  | 58 | 10 |
| 5                        | 9  | 6  | 10 | 29 | 45 | 17 | 33 | 30 | 46 | 18 | 34 |
| 13                       | 1  | 14 | 2  | 61 | 13 | 49 | 1  | 62 | 14 | 50 | 2  |
| $\overline{\mathcal{U}}$ | 11 | 4  | 8  | 23 | 39 | 27 | 43 | 20 | 36 | 24 | 40 |
| 15                       | 3  | 12 | 0  | 55 | 7  | 59 | 11 | 52 | 4  | 56 | 8  |
|                          |    |    |    | 31 | 47 | 19 | 35 | 28 | 44 | 16 | 32 |
|                          |    |    |    | 63 | 15 | 51 | 3  | 60 | 12 | 48 | 0  |

Figura 4. Matriz de umbral dispersa *I<sub>4</sub>*, *I<sub>8</sub>* obtenido aplicando (3) y (4).

Fuente: elaboración propia

la matriz de pantalla, se aplica la operación de binarización dada por (1). La figura 5 muestra los resultados de *halftoning* usando las matrices de umbral de las figuras 3 y 4. Como se puede observar, el método de *ordered dither* usando la matriz de umbral concentrado pierde detalles de la imagen, mientras que el método con la matriz de umbral dispersa produce mejor calidad visual.

### 1.2 Método de difusión de error

El esquema del método de difusión de error se muestra en la figura 6 [6]. En esta figura, Q es el proceso de cuantificación que binariza usando un valor umbral. Este proceso se puede expresar como:

$$
b(i,j) = Q(u(i,j)) = \begin{cases} 0 & u(i,j) < Th \\ 1 & u(i,j) \ge Th \end{cases}
$$
 (5)

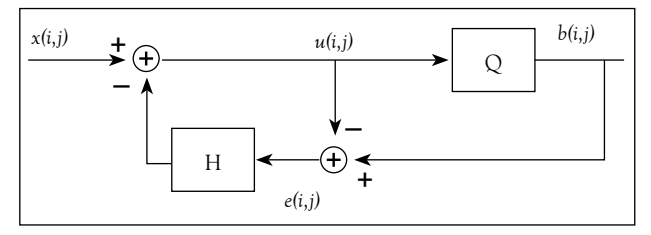

**Figura 6.** Estructura de halftoning basado en método de difusión de error.

Fuente: elaboración propia

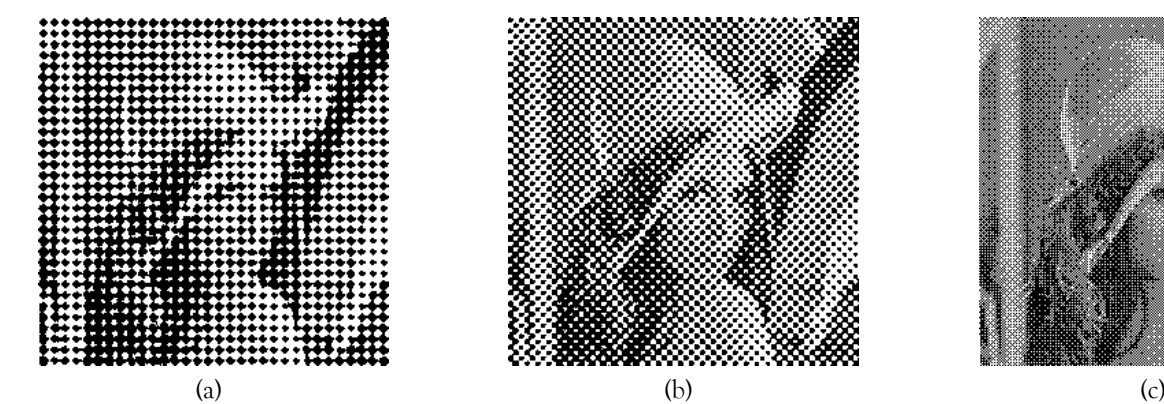

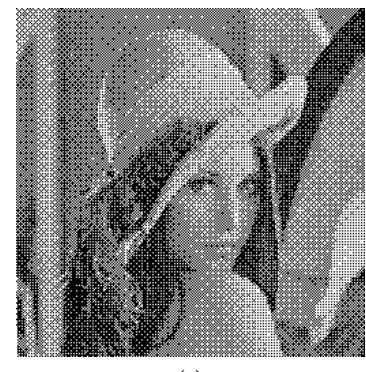

**Figura 5.** Imágenes de halftone usando diferentes matrices de umbral. (a) Matriz de umbral de la Figura 3(a), (b) Matriz de umbral de la Figura 3(c), (c) Matriz de umbral de la Figura 4 (b).

Fuente: elaboración propia

 El error que se produce en el proceso de cuantificación *e*(i,j) se calcula como

$$
e(i, j) = b(i, j) - u(i, j) \tag{6}
$$

H es un filtro 2D, en el cual se calcula la cantidad de error que difunde a los vecinos usando el error de cuantificación *e*(i,j). Antes de la cuantificación de siguiente píxel, este recibe la cantidad correspondiente de error causado por el píxel anterior; esto está dado por

$$
u(i, j+1) = x(i, j+1) - (H^*e(i, j))
$$
\n(7)

donde el operador '\* ' significa convolución.

Los coeficientes de filtro H determinan el número y la región de los vecinos, así como la forma en que se va a difundir el error. Por ejemplo, *Floyd-Steinberg* determina un filtro como la figura 7 (a), el cual indica que el error de cuantificación se difunde entre cuatro vecinos, y el vecino de la derecha tiene más peso (la cantidad de error que difunde es mayor), seguidamente el vecino de abajo, el vecino de la diagonal izquierda y el último es el

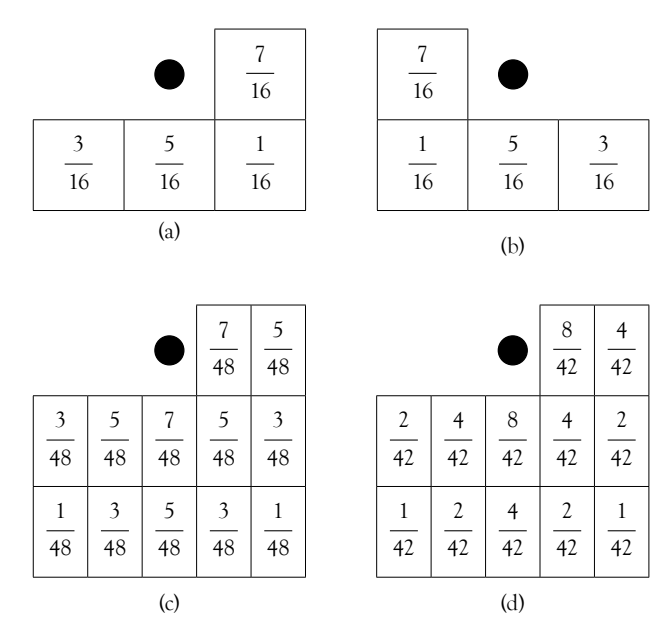

**Figura 7.** Coeficientes de filtro H. (a) y (b) Floyd-Steinberg para el escaneo de izquiera a derecha y de derecha a izquierda. (c) Jarvis, (d) Stucki

Fuente: elaboración propia

vecino de la diagonal derecha. Para la generación de la imagen *halftone*, se realiza un escaneo de izquierda a derecha para todos los renglones de la imagen; esta forma de escaneo se llama *raster*. Para reducir el artefacto horizontal de la imagen *halftone*, en lugar de usar el escaneo *raster*, se usa escaneo de *serpiente*, en el cual los renglones impares se escanean de izquierda a derecha usando los coeficientes de filtro de la figura 7 (a), y los renglones pares se escanean de derecha a izquierda, aplicando los coeficientes de filtro de la figura 7 (b). Además del filtro de *Floyd-Steinberg*, existen diferentes filtros para difundir el error de cuantificación con el fin de mejorar la calidad de la imagen *halftone*; algunos de ellos son el filtro de *Jarvis* y *Stucki* [6] que usan más vecinos para determinar la compensación que causa la binarización. Las figuras 7(c) y (d) muestran el filtro *Jarvis* y *Stucki*. Las figuras 8-10 muestran resultados de imágenes *halftone* producidas por el método de difusión de error. Cabe mencionar que el método de difusión de error pertenece a *halftoning* FM, por la naturaleza de su proceso.

La calidad de la imagen *halftone* generada por el método de difusión de error puede mejorar enfatizando los bordes [7]. El método de difusión de error con enfatización de borde agrega una porción de valor de píxel de entrada antes del proceso de cuantificación Q. Este esquema se muestra en la figura 11. La operación de cuantificación y el cálculo de error son los mismos que los de difusión

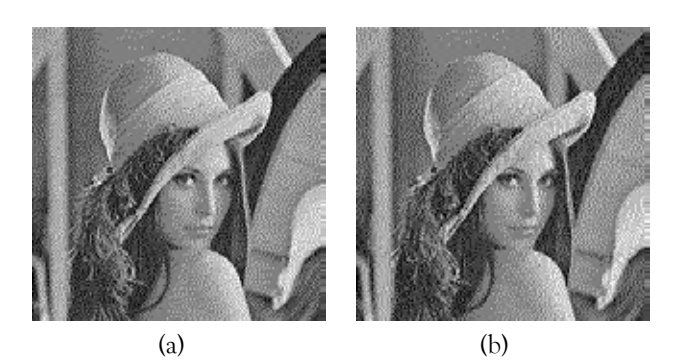

**Figura 8.** Método de difusión de error por Floyd-Steinberg. (a) Raster (b) Serpiente

Fuente: elaboración propia

de error convencional, la única diferencia es que el dato de entrada *x*(i,j) multiplicado por un factor *L* se agrega al dato *u*(i,j) antes de la operación de cuantificación, el cual está dado por (8).

$$
\tilde{u}(i,j) = u(i,j) + L \times x(i,j) \tag{8}
$$

Como el filtro H determina la cantidad de error que difunde a los vecinos, se pueden usar los mismos filtros de método convencional de difusión de error, es decir, *Floyd-Stainberg*, *Jarvis* y *Stucki*. La figura 12 muestra las imágenes de *halftone* con diferentes valores del factor *L*. No se pueden observar grandes diferencias entre las tres imágenes generadas con diferentes valores de *L*; sin embargo, en las imágenes (a) y (c), la parte del adorno del sombrero se ve más claro en (c) que en (a); por lo

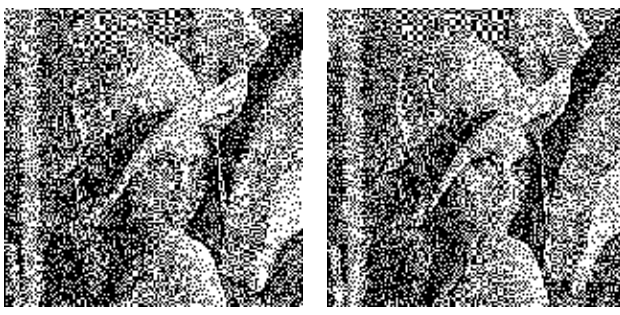

(a) (b)

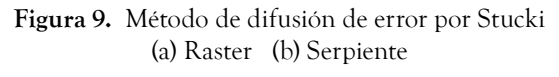

Fuente: elaboración propia

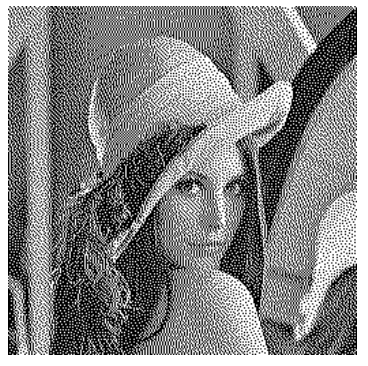

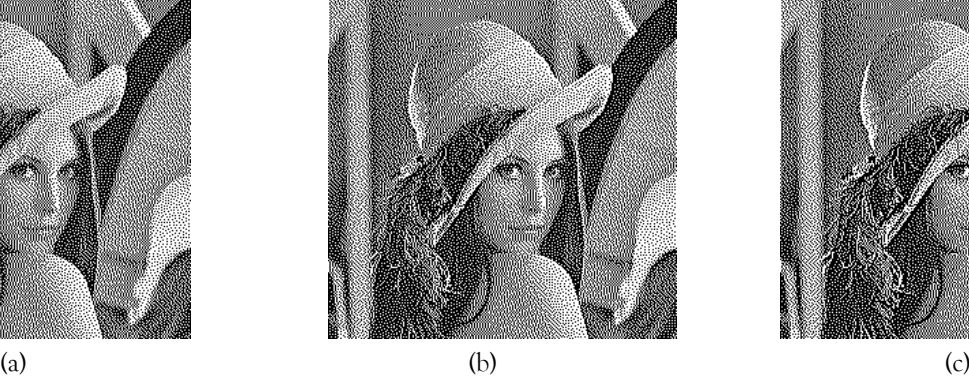

tanto, este método trata de conservar sobre todo la información del borde de la imagen. Cuando *L*=0, este método es igual al método convencional de difusión de error.

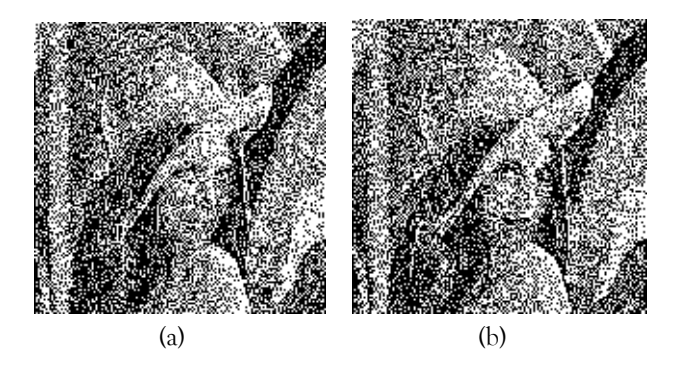

**Figura 10.** Método de difusión de error por Jarvis. (a) Raster (b) Serpiente

Fuente: elaboración propia

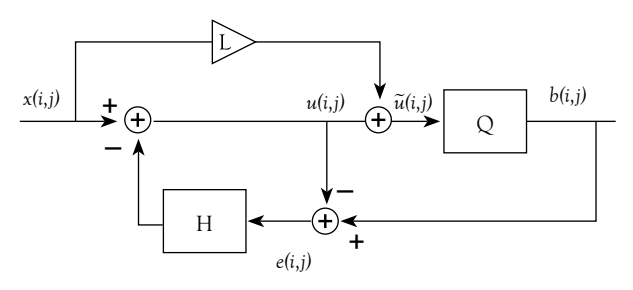

**Figura 11.** Estructura de método de difusión de error con enfatización de borde.

Fuente: elaboración propia

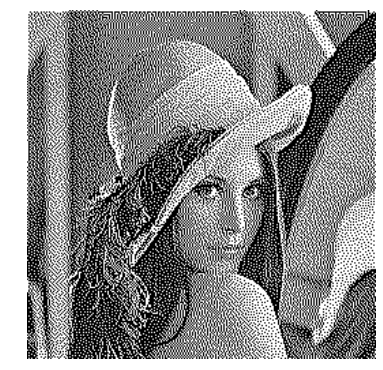

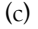

**Figura 12.** Imágenes halftone basadas en el método con enfatización de borde. (a) L = 0.1, (b) L = 0.5 y (c) L = 1.0. Los coeficientes de filtro son de Floyd-Steinberg.

Fuente: elaboración propia

#### 1.3 Método de difusión de punto

Este método de *halftoning* fue desarrollado por *Knuth* [8], tiene como objetivo conservar las buenas características del método de difusión de error mientras que también ofrece un paralelismo sustancial. Este método tiene un único parámetro de diseño llamado "matriz de clase C". Esta matriz establece una clasificación de umbral para los píxeles y determina el orden en el cual serán procesados. Por tanto, las posiciones del píxel *(i, j)* de una imagen son divididas en *I × J* clases de acuerdo a *i* mod *I, j* mod *J)* donde *I* y *J* son constantes enteros que indican tamaño de la matriz de clase.

Sea *x(i,j)* el tono continuo de la imagen con valores de píxel en el rango normalizado [0,1]. A partir de la clase *k*=1, se procesan los píxeles para incrementar los valores de *k*. Para una *k* fija, se toman todas las ubicaciones del píxel (*i, j*) que pertenecen a la clase *k* y se definen los píxeles *halftone* de la siguiente manera:

$$
h(i, j) = \begin{cases} 1 & \text{si } x(i, j) \ge 0.5 \\ 0 & \text{si } x(i, j) \le 0.5 \end{cases}
$$
(9)

Se calcula el error de cuantificación *e(i,j) = x(i,j) – h(i,j)*. A continuación se examinan los ocho vecinos de (*i, j*) y se sustituye el píxel de tono continuo con una versión ajustada de aquellos vecinos que tienen una clase de número mayor (aquellos vecinos a los que no se les ha aplicado *halftone*). Las modi-

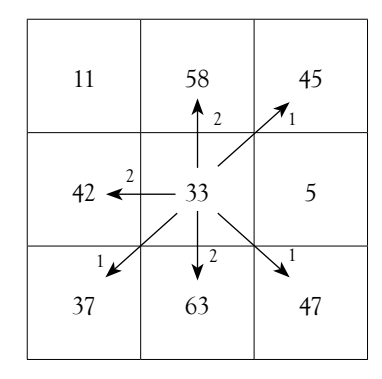

**Figura 13.** Ejemplo de difusión de error en el algoritmo de difusión de punto.

Fuente: elaboración propia

ficaciones de los vecinos ortogonales y diagonales con números de clase mayor que el actual píxel *x(i,j)* están dadas por (10) y (11), respectivamente.

$$
x(k,l) = x(k,l) + 2e(i,j) / w
$$
 (10)

$$
x(k,l) = x(k,l) + e(i,j) / w
$$
 (11)

donde *w* es la suma de los errores añadidos a todos los vecinos. El factor adicional de dos vecinos ortogonales (vecinos adyacentes verticales y horizontales) es porque los patrones de error orientados horizontalmente o verticalmente son más perceptibles que los patrones diagonales. Este proceso se repite desde el número de clase k=0 hasta último número de clase *I × J –* 1. La figura 13 muestra un ejemplo de este proceso. En la figura 13, los números en la matriz son números de clase y los valores 1 o 2 asignado en la flecha son pesos de difusión. Los vecinos de 33 con los números de clases más altas son aquellos que están etiquetados como 58, 45, 42, 37, 63, 47; por lo tanto, el error generado en 33 es dividido por la suma de los pesos relativos de los coeficientes de difusión, los cuales son w=9 (2×3+1×3) en este caso. El resultado de la división e es el error que se difunde a los vecinos diagonales y 2e se difunde a los vecinos ortogonales. Puesto que hay 64 clases, el algoritmo completa el *halftoning* en 64 pasos. Por lo general una imagen es mejorada antes de aplicar el método de difusión de punto. Para esto los píxeles de la imagen continua *C(i,j)* son remplazados por  $C'(i, j) = (C(i, j) - \alpha \overline{C}(i, j))/(1 - \alpha)$  donde  $\overline{C}(i, j)$ ) es promedio de *C(i,j)*. Aquí, el parámetro determina el grado de mejora. Si  $= 0$ , no hay mejora y la mejora es mayor cuando se incrementa. Si = 0.9 entonces el filtro de mejora se simplifica a

$$
C'(i, j) = 8C(i, j) + C(i, j) - \sum_{\Omega} C(u, v)
$$
 (12)

donde Ω es una ventana de 3×3 cuyo centro es (i, j)-ésimo píxel.

La definición de la matriz clase juega un papel muy importante en el método de difusión de punto ya que de ella depende el orden en que los píxeles de una imagen serán procesados y la distribución del error a los vecinos. Han propuesto varios métodos para la creación de matriz de clase óptima [8, 9]; hasta la fecha la matriz de clase basada en SVH [9] proporciona mejor calidad de la imagen *halftone*. La figura 14 muestra la matriz de clase basada en SVH y la imagen *halftone* generada por esta matriz.

#### 1.4 Método basado en ruido verde

El análisis espectral de las imágenes de *halftone* generadas por el método de difusión de error muestra que su frecuencia principal es más alta que la de otros métodos de *halftoning* [11]. Considerando la distribución de píxeles blanco y negro de una imagen *halftone* como un tipo de ruido; el método de difusión de error genera un ruido llamado ruido azul que contiene alta frecuencia [11]. Debido a que el SVH no percibe ruidos de alta frecuencia, el ruido azul no se puede percibir por ojos humanos. Esta es la principal razón de la buena calidad perceptual que ofrece el método de difusión de error. Generalmente la imagen *halftone* con característica de ruido azul se ve muy bien en la pantalla; sin embargo, cuando esta imagen se tiene que imprimir, la calidad de impresión sufre mayor degradación, debido a deficiencias de la impresora, tales como extensión de tinta y baja precisión de la misma impresora [11,12]. Para introducir la op-

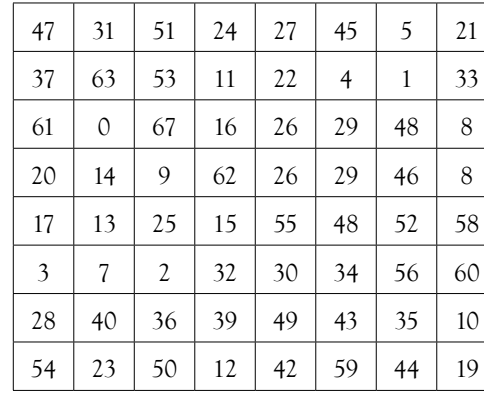

ción que varíe el tamaño de puntos al método de difusión de error que pertenece a *halftoning* FM, se han realizado algunas propuestas, tales como el método de *Levien* y el filtro hexagonal [11-13]. Los dos métodos producen imágenes *halftone* híbridas FM-AM, cuya frecuencia principal es más baja que la de imágenes *halftone* generadas por el método de difusión de error convencional; por lo tanto, estos métodos se denominan *halftoning* de ruido verde.

*Levien* propuso una modificación al método de difusión de error, agregando una retroalimentación que depende del valor de salida [13]. La figura 15 muestra el esquema de *Levien*. En la figura, H es un filtro para difusión de error, F es un filtro para retroalimentación y G es una ganancia que controla el tamaño del punto. Cuando G se incrementa, el

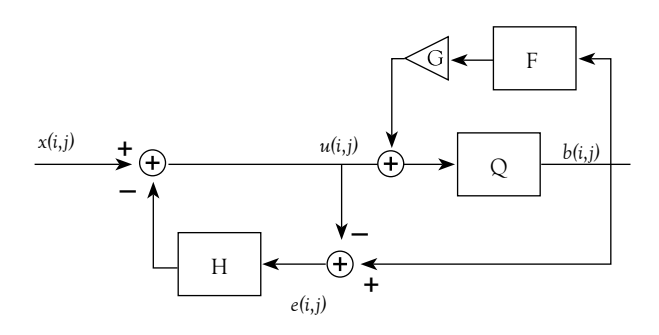

**Figura 15.** Esquema de difusión de error modificado que produce una imagen de halftone con FM-AM híbrido

Fuente: [13].

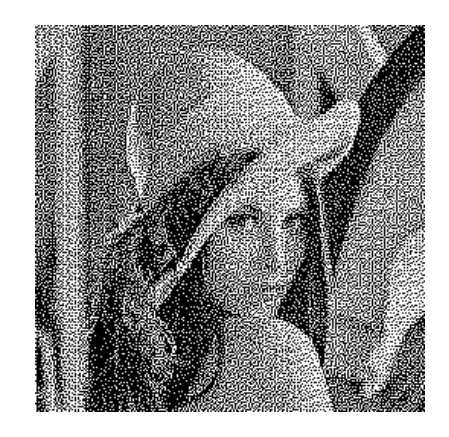

**Figura 14.** (a) Matriz de clase basada en SVH [9], (b) imagen haftone generada por la matriz de clase (a). Fuente: elaboración propia

(a) (b)

tamaño del punto que va a generar en la imagen *halftone* también se incrementa y viceversa.

El algoritmo de *Levien* está dado por

$$
b(i, j) = Q(G \times (F * b(i, j)))\tag{13}
$$

$$
e(i, j) = b(i, j) - u(i, j)
$$
\n(14)

$$
u(i, j+1) = x(i, j+1) - (H * e(i, j))
$$
\n(15)

donde el operador '\* ' significa convolución.

La figura 16 muestra los filtros de retroalimentación F propuestos por [13]. La figura 17 muestra resultados de *halftoning* usando el método de *Levien* con los filtros F mostrados en la figura 16, con ganancias G=0.5 y G=0.9. Aquí el filtro de difusión de error H es el filtro de *Floyd-Steinberg* dado en la figura 7(a). Como se puede observar en la figura 17, cuando la ganancia G es grande, el tamaño de cada punto de *halftone* también es más grande.

Otra forma de generar imágenes de *halftone* con FM-AM híbrido es el uso del filtro hexagonal

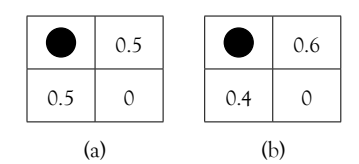

**Figura 16.** Filtros de retroalimentación usados en esquema de Levien.

#### Fuente: elaboración propia

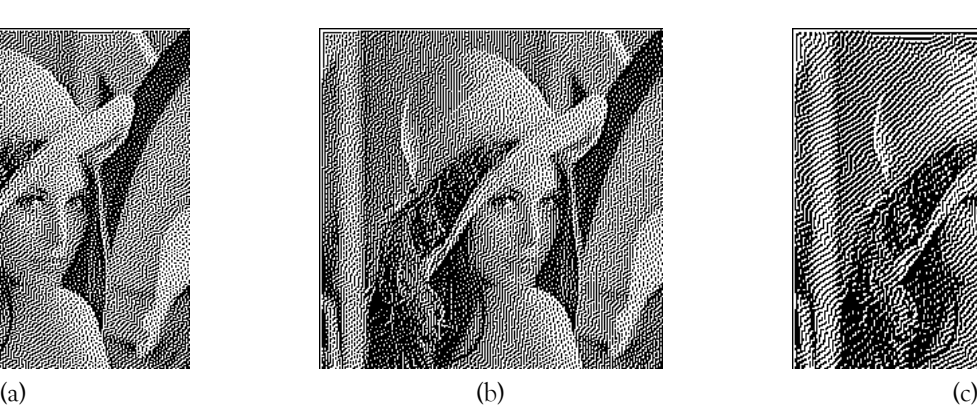

(figura 18(b)) para el filtro de difusión de error en lugar de filtro cuadrado, tales como *Floyd-Steinburg*, *Jarvis* y *Stucki* [6]. Como se puede observar de este filtro hexagonal, el error de cuantificación producido en el píxel actual, indicado con '•', no se propaga a los vecinos más cercanos. Esta forma de propagación de error estimula la agrupación de puntos. La figura 18 muestra diferencia entre *halftoning* de difusión de error convencional, el método de *Levien* y difusión de error con el filtro hexagonal, usando una imagen homogénea con un nivel de gris 1/2 (figura 18(a)) como entrada. Las figuras 18(c)-(e) son imágenes *halftone* generadas por los métodos mencionados anteriormente. Para analizar numéricamente las imágenes *halftone*, *Ulichney* introdujo una medición llamada densidad promedio de espectro de potencia radial (RAPSD), la cual indica la frecuencia principal de cada imagen *haftone* y está dado por (16).

$$
P(f_p) = \frac{1}{N(R(f_p))} \sum_{f \in R(f_p)} \hat{P}(f)
$$
 (16)

Donde *R(f<sub>p</sub>*) es una región generada por dos círculos concéntricos de diferentes radios: el círculo interno tiene un radio de  $f_\rho - \frac{\Delta_\rho}{\Delta^2}$  y el círculo externo tiene un radio de  $f_p + \frac{\Delta_p}{2}$  $+\frac{\Delta_\rho^2}{2}$ , siendo  $\Delta_\rho$  el

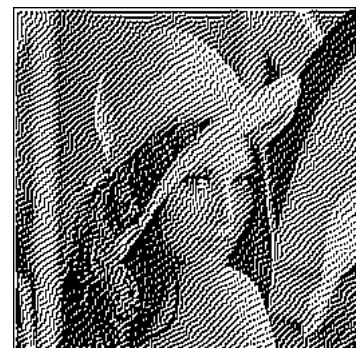

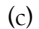

**Figura 17.** Imágenes halftone generadas por el método de Levien con diferentes F y G. **(a) Filtro** de la Figura 16(a) es usado para F con G=0.5, (b) Filtro de la Figura 16(b) es usado para F con G=0.5, (c) Filtro de la Figura 16(b) es usando para F con G=0.9.

Fuente: elaboración propia

ancho de la región anular. *N*(*R*(*f<sub>n</sub>*)) es el número de muestras en frecuencia dentro de la región y  $\hat{P}(f)$ 

es el espectro de potencia de la imagen *halftone*. Las figuras 19(a)-(c) muestran la RAPSD de tres imágenes *halftone* generadas por los tres métodos, las cuales indican claramente la frecuencia principal de cada método, siendo más bajas las frecuencias principales del método de *Levien* y el filtro hexagonal que las del método de difusión de error convencional. Esto indica el efecto de agrupación de puntos del método de *Levien* y el filtro hexagonal.

#### 1.5 Búsqueda binaria directa (DBS)

El método de búsqueda binaria directa (DBS: Direct Binary Search) es un método exhaustivo para obtener la mejor calidad de imagen *halftone,* adaptando la combinación o distribución de píxeles binarios dependiendo de la imagen de entrada [9, 10]. La figura 20 muestra un esquema genérico de DBS. En la figura 20, *f(m,n)*, *g(m,n)* son imágenes en escala de grises e imágenes *halftone*, respectivamente. Dos señales bi-dimensionales *f(m,n)*, *g(m,n)* son entradas de un filtro que representa el SVH. Si las

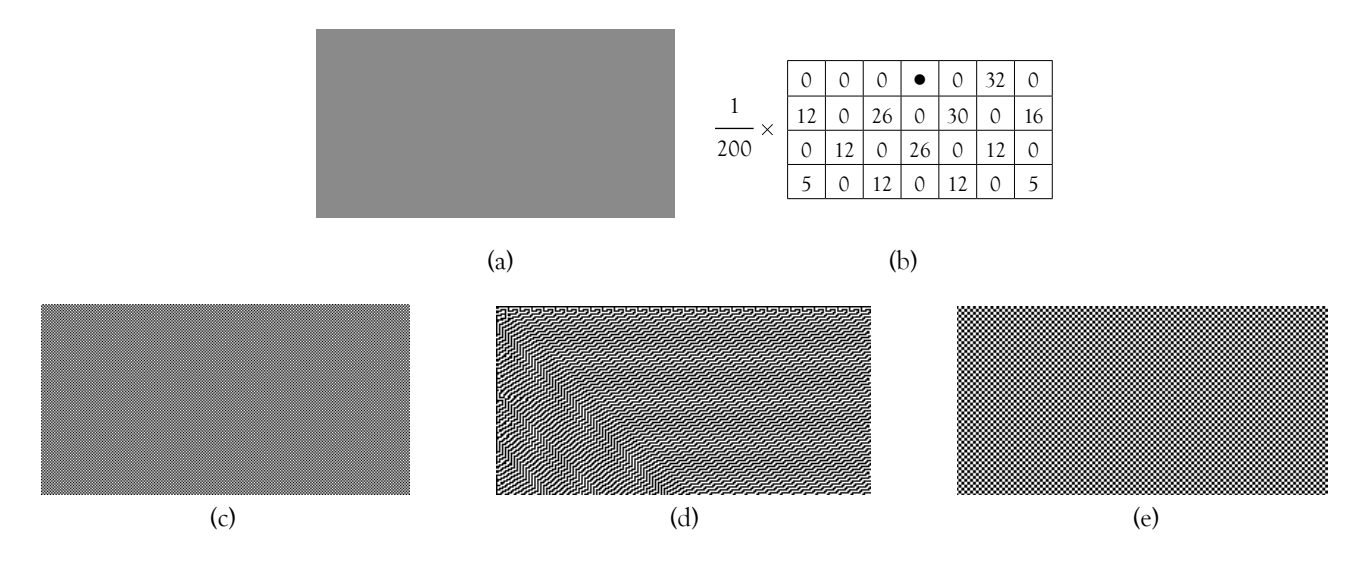

**Figura 18.** (a) imagen homogénea con el nivel de gris ½, (b) Filtro hexagonal (c) ,(d) y (e) imágenes halftone de (a) usando método de difusión de error convencional, el método de Levien y el filtro hexagonal. Fuente: elaboración propia

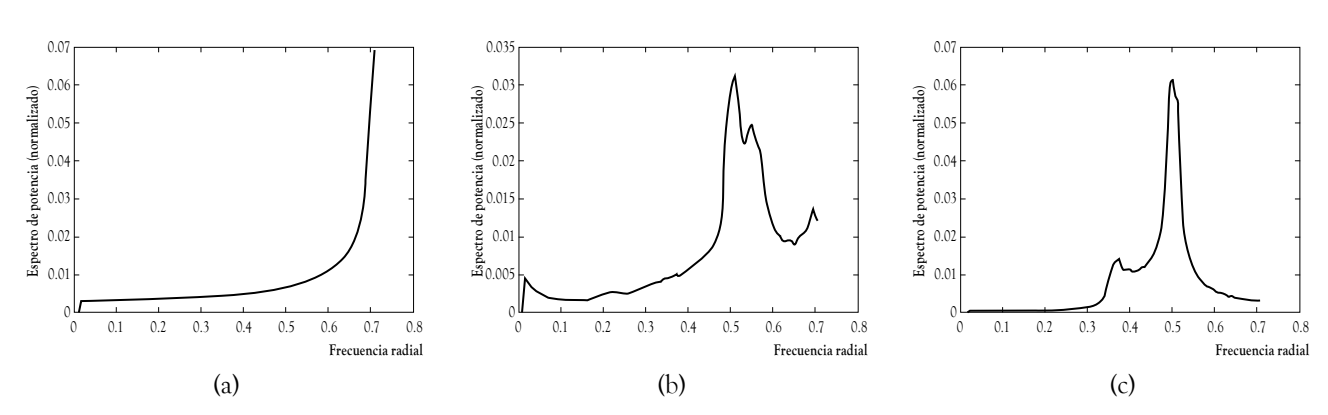

**Figura 19.** La RAPSD de tres imágenes halftone generadas por:(a) método de difusión de error convencional, (b) método de Levien y (c) filtro hexagonal.

Fuente: elaboración propia

salidas de los filtros  $\tilde{f}(m,n)$ ,  $\tilde{g}(m,n)$  son iguales, ambas imágenes son idénticas para los ojos humanos, por lo tanto el error  $\tilde{e}(m,n)$  es cero. Cuando el error  $\tilde{e}(m,n)$  no es igual a cero, los valores (0 o 1) de píxeles de *g(m,n)* se modifican hasta que el error  $\tilde{e}(m,n)$  sea suficientemente pequeño o llegue a un mínimo local. Los valores iniciales de *g(m,n)*  pueden ser resultado de la imagen *halftone* producida por algún método de *halftoing*, como puede ser el método de difusión de error. Generalmente esta adaptación se lleva a cabo por cada bloque de tamaño TxT, y se opera en todos los bloques de la imagen en manera independiente.

El filtro del SVH juega un papel muy importante en el esquema de la DBS, ya que la calidad de la imagen *halftone* depende directamente de este filtro. Hasta la fecha han propuesto varios

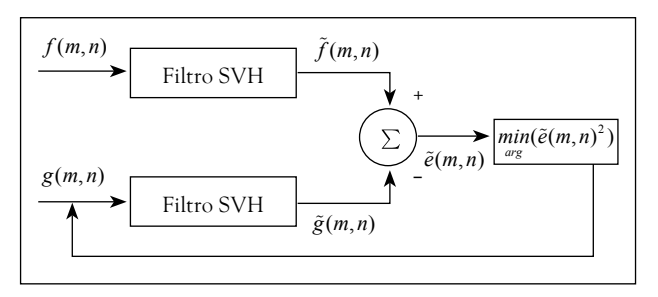

Fuente: elaboración propia

modelos que representan el SVH [9], dentro de los cuales, la función de sensibilidad al contraste (FSC) propuesta por *Nasanen* [9, 10] es considerada en la construcción de varios métodos de *halftoning* basado en la DBS. La figura 21 muestra la FSC propuesta por *Nasanen* y la imagen *haltone* generada por la DBS.

# 2 COMPARACIÓN DE MÉTODOS

A fin de evaluar la calidad de las imágenes *halftone* generadas por los seis principales métodos de *halftoning* descritos en la sección anterior, se realizó una evaluación sugestiva llamada MOS (*Mean Opinion Score*), que consiste en promediar los puntajes asignados a cada imagen *halftone* generada por los seis métodos. Se realizó una encuesta a 100 observadores, en la cual se les cuestionó acerca de la calidad de tres imágenes *halftone* comparadas con sus respectivas imágenes originales (en escala de grises), las cuales fueron mostradas en un monitor de 60 pulgadas. Las imágenes usadas para la evaluación se muestran en la figura 22.

El criterio de evaluación se especifica en la tabla 1. Los resultados obtenidos se muestran en la tabla 2, los valores son promedio de puntajes Figura 20. Esquema genérico de DBS de tres imágenes evaluadas por 100 observadores.

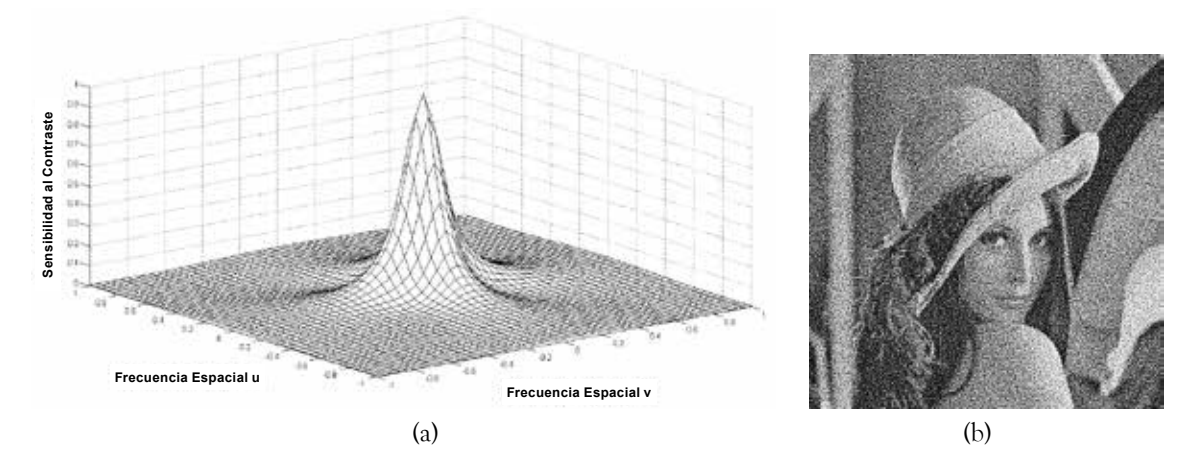

**Figura 21.** (a) FSC propuesta por *Nasanen*, (b) imagen *halftone* generada por la DBS basado en la FSC (a). Fuente: elaboración propia

Como se puede observar de la tabla, la imagen *halftone* generada por el método de difusión de error con enfatización de borde ofreció mejor calidad, seguida del método de ruido verde.

### **Tabla 1.** Criterio de evaluación MOS

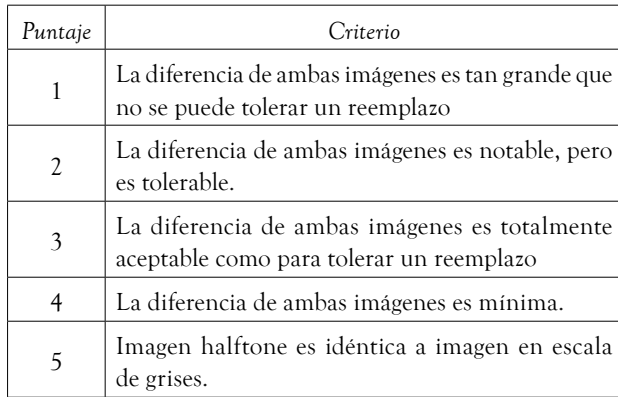

Fuente: elaboración propia

Teóricamente hablando, el método de la DBS debería proporcionar mejor calidad de imagen *halftone* comparando con otros métodos; sin embargo, en el algoritmo de adaptación no se puede alojar un mínimo global, llegando siempre a mínimos locales con un error grande, especialmente para la imagen de figura 22(b). Como consecuencia de esta situación, el valor de MOS de la DBS no fue tan alto como se esperaba.

Otro asunto importante para las aplicaciones de la técnica de *halftoning* es la complejidad computacional de cada método. La tabla 3 muestra el promedio del tiempo de ejecución de cada método usando 10 imágenes con diferentes características. El programa de todos los métodos está desarrollado en *Matlab* (ver. 2010ª) y ejecutado en una computadora con Intel Core 2 Duo. Como se observa en la tabla 3, la complejidad computacional de todos

#### **Tabla 2.** Resultados de evaluación MOS

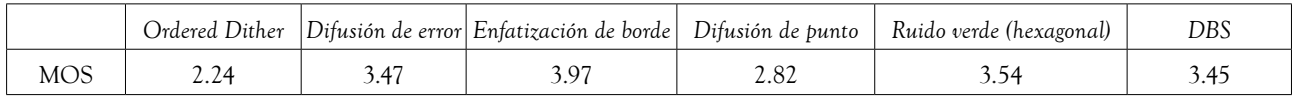

Fuente: elaboración propia

#### **Tabla 3.** Tiempo de ejecución de los métodos de halftoning.

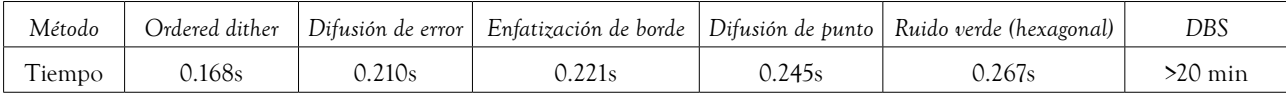

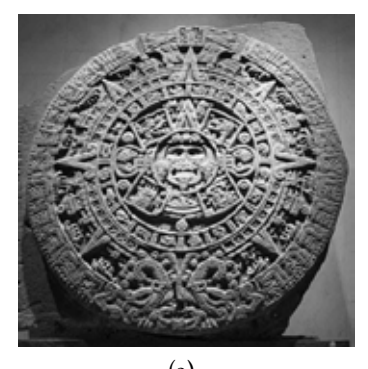

Fuente: elaboración propia

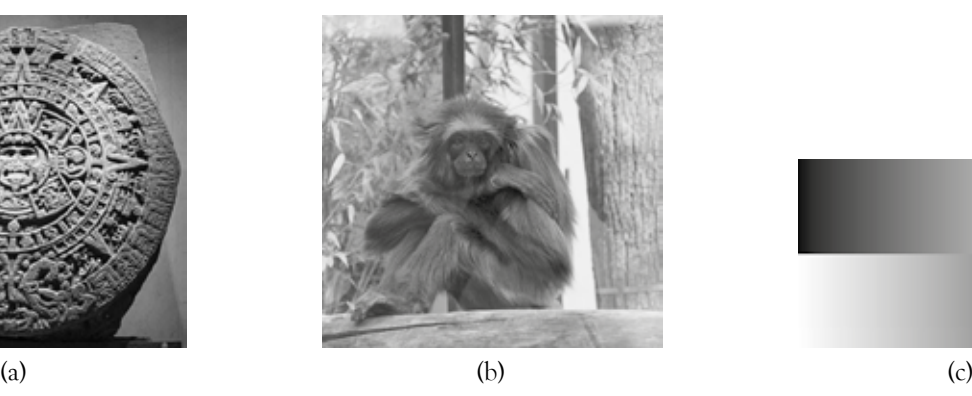

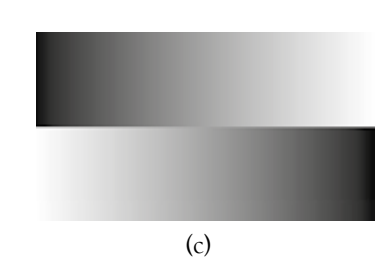

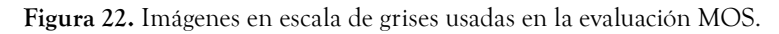

Fuente: elaboración propia

los métodos, excepto el de la DBS, es similar, pero hay que destacar que los métodos de *ordered dither* y de difusión de punto se pueden realizar en forma paralela, lo cual ofrece una reducción importante del tiempo de ejecución.

# 3 CONCLUSIONES

En este artículo se hizo una revisión de los principales métodos de *halftoning*, los cuales son *ordered dither*, difusión de error incluyendo las versiones de enfatización de borde, difusión de punto, ruido verde y búsqueda binaria directa (DBS). Cada método genera imágenes *halftone* con diferentes características. Cuando el objetivo es desplegar la imagen, el método de difusión de error con enfatización de borde puede ser la mejor opción, ya que esta ofrece mejor calidad visual de imagen *halftone*, mientras que si la impresión de imágenes es el objetivo final, el método de *halftoning* tipo AM o híbrido FM-AM son las mejores opciones, dependiendo de la precisión de la impresora y el tipo de tinta. Para ello, *ordered dither* o ruido verde son los métodos adecuados para producir la imagen *halftone* de tipo AM e híbrido FM-AM. Cuando la velocidad del proceso de *halftoning* es importante, el método de difusión de punto ofrece una solución, ya que este método tiene la posibilidad de realizar el proceso en paralelo, proporcionando también una buena calidad de imagen *halftone*.

Además de la impresión en papel y el despliegue de imágenes en pantalla donde la técnica de *halftoning* es indispensable, recientemente se ha considerado como una herramienta importante en varios campos de computación y comunicación. Por todo lo anterior, se considera de gran utilidad el presente artículo.

# **REFERENCIAS**

- [1] S. Gooran, "A novel hybrid amplitude modulated/ frequency modulated halftoning based on multilevel halftoning", *Journal of Imaging Science and Technology*, vol. 50, n.° 2, pp. 157-167, 2006.
- [2] Z. Wang, G. Arce y G. Di Crescenzo, "Halftone visual cryptography via error diffusion", IEEE Trans. On Information Forensics and Security, vol. 4, n.° 3, pp. 383-396, 2009.
- [3] C-Y. Hsu, C-S. Lu y S-C. Pei, "Compression of halftone video for electronic paper", *15th IEEE International Conference on Image Processing*, pp. 1600-1603, 2008.
- [4] A. Phadikar, S. Maity y M. Mandal, "Novel wavelet-based QIM data hiding technique for tamper detection and correction of digital images", *J. Vis. Commun. Image R.*, vol. 23, pp. 454-466, 2012.
- [5] B. E. Bayer, "An Optimum Method for Two-Level Rendition of Continuous-Tone Picture", Proc. IEEE Int. Conf. Commun. Conference Record, pp. 2611-2615,1973.
- [6] M. Mese y P. Vaidyanathan, "Recent Advances in Digital Halftoning and Inverse Halftoning Methods", IEEE Trans. On Circuits and Systems-I, vol. 49, n.° 6, pp. 790-805, 2002.
- [7] N. Damera-Venkata y B. Evans, "Adaptive Threshold Modulation for Error Diffusion Halftoning", IEEE Trans. On Image Processing, vol. 10, n.° 1, pp. 104-116, 2001.
- [8] D. E. Knuth, "Digital Halftones by Dot Diffusion", ACM Trans. on Graphics, vol. 6, n.° 4, pp. 245-273, 1987.
- [9] M. Mese y P. Vaidyanathan, "Optimized Halftoning Using Dot Diffusion and Methods for Inverse Halftoning", IEEE Trans. on Image Processing, vol. 9, n.° 4, pp. 691-709, 2000.
- [10] T. N. Pappas y D. L. Neuhoff, "Least-Squares Model-Based Halftoning", IEEE Trans. on Image Processing, vol. 8, n.° 8, pp. 1102-1116, 1999.
- [11] R. A. Ulichney, "Dither with Blue Noise", Proceedings of the IEEE, vol. 76, n.° 1, 1988.
- [12] D. L. Lau, G. R. Arce y N. C, Gallagher, "Green Noise Digital Halftoning", Proceedings of the IEEE, vol. 86, n.° 12, pp. 2424-2442, 1998.
- [13] R. Levien, "Output dependent feedback in error diffusion halftoning", in Proc. IS&T 8<sup>th</sup> Int. Conf. Advances in Non-Impact Printing Technologies, pp. 280-282, 1992.